Department of Computer Science Institute for System Architecture, Chair for Computer Networks

Application Development for Mobile and Ubiquitous Computing

Seminar Task - First Presentation

Group: 4

Team: Nico Enderlein, Finn Schlenk

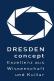

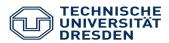

## FilmFriends

- o film discovery application
- browse through recent and popular films
- add interesting ones to your watchlist
- o build your own network of friends
- receive recommendations and notifications about popular films in your network
- organize movie nights with your friends

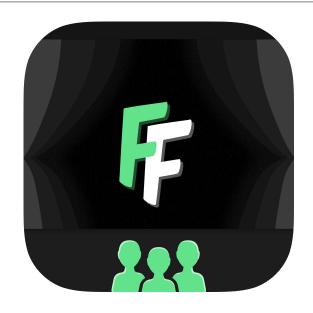

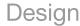

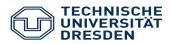

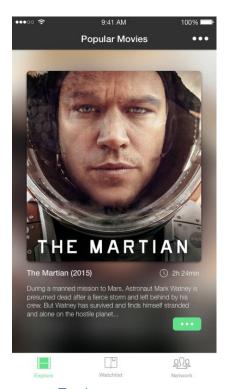

Explore screen

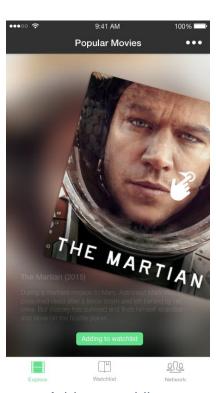

Add to watchlist

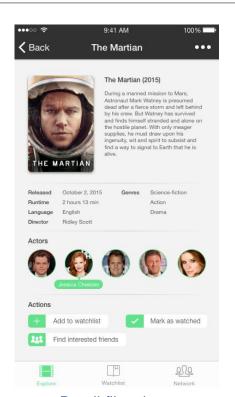

Detail film view

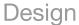

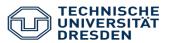

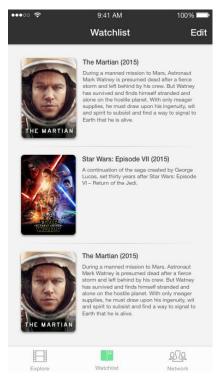

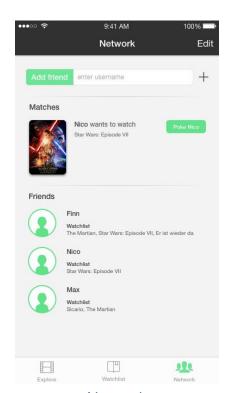

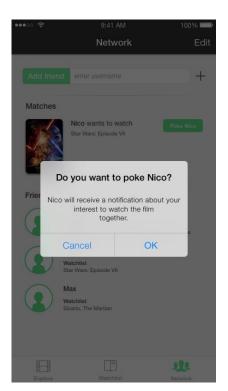

Network

Network - Poking

Watchlist

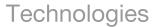

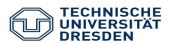

- Client
  - React Native (iOS, Android)
  - JavaScript
- Server
  - o PHP
  - MySQL
  - o TMDb API

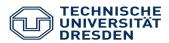

- Connectivity Challenge (Reduce traffic)
  - Transfer appropriate image files based on the client's connection
    - Bad connectivity
    - Offline Challenge
  - Allow the user to set a preferred bandwith setting in the application
- Form Factor Challenge
  - Support multiple screen sizes and resolutions
- Offline Challenge (Local cache)
  - Store made changes in local cache in case of no connectivity

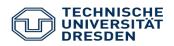

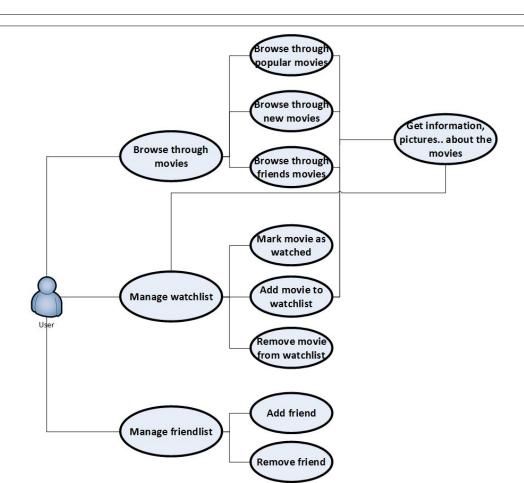

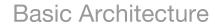

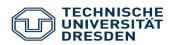

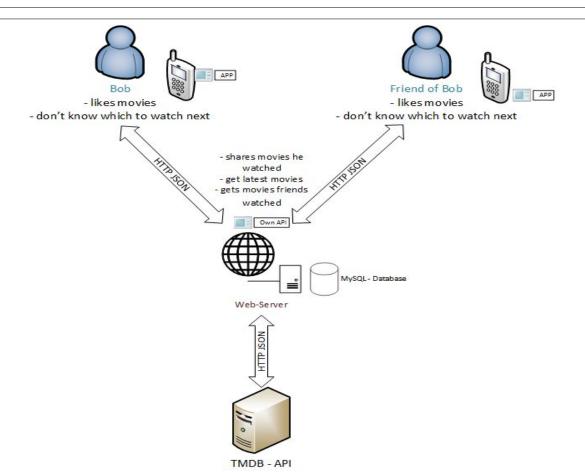

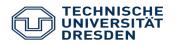

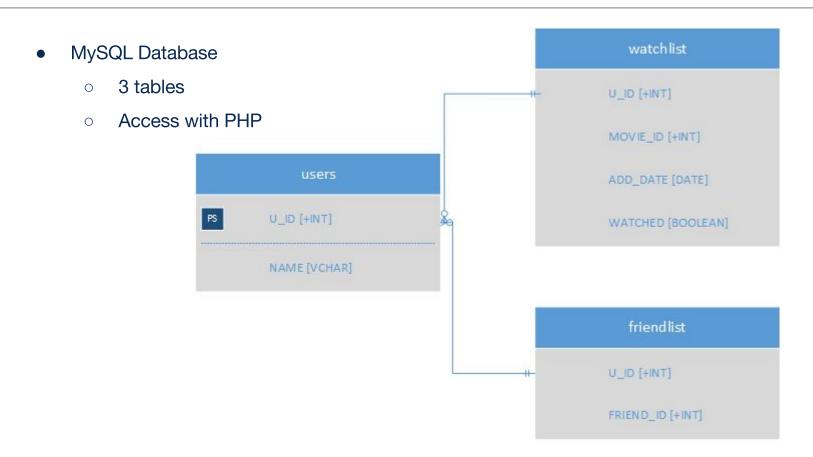

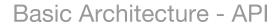

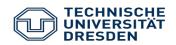

| R | FST | - Δ | Р |
|---|-----|-----|---|

| 1 | Methode | /user/                                | /watchlist/                                      | /latest/             | /popular              | /friendmovie<br>s/                    |
|---|---------|---------------------------------------|--------------------------------------------------|----------------------|-----------------------|---------------------------------------|
|   | GET     | {id} or {name}<br>→ get user-<br>data | {id} → get<br>users<br>watchlist                 | get latest<br>movies | get popular<br>movies | get movies<br>friends have<br>watched |
|   | POST    | {name} → add user                     | {id},{movie id}<br>→ add movie<br>to watchlist   | -                    | -                     | -                                     |
|   | DELETE  | {name} or {id}<br>→ delete user       | {id},{movie id}  → remove  movie from  watchlist | -                    | -                     | -                                     |
|   | PUT     | -                                     | {id,movie id}<br>→ mark<br>movie as<br>watched   | -                    | -                     | -                                     |

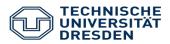

- 23.10.2015
  - Application design for the main screens
  - Description of the server API
- 30.10.2015: First presentation
- 20.11.2015: Server & iOS prototype
- 04.12.2015: iOS prototype with API connection
- 18.12.2015: Second presentation
- 08.01.2016: Testing
- 15.01.2016: Bug fixing
- 29.01.2016: Final presentation